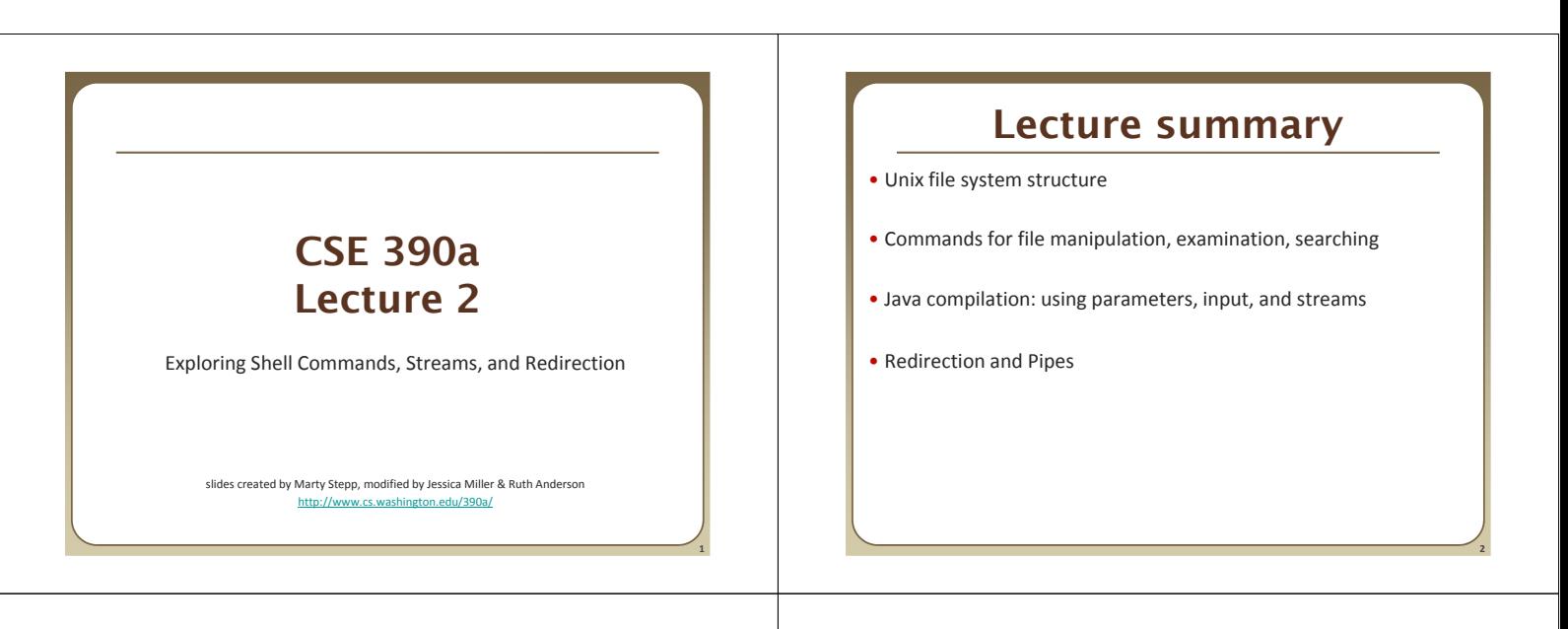

**3**

**5**

### **Unix file system**

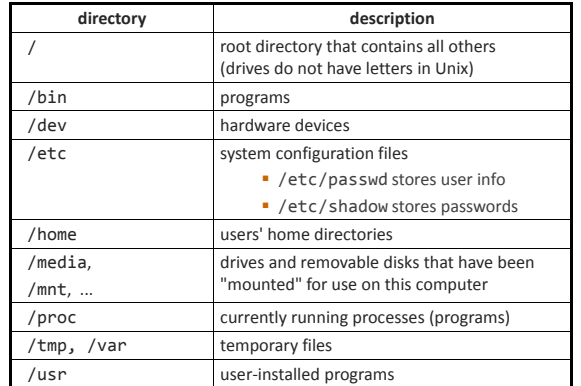

### **File examination**

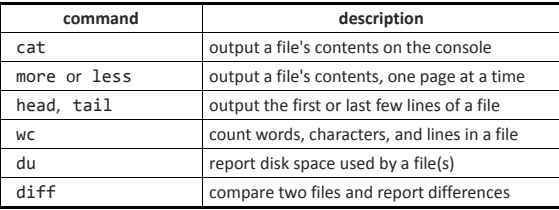

• Let's explore what we can do here…

### **Links** • **hard link**: Two names for the same file. \$ ln foo bar the above command links bar as a duplicate name for foo • if one is modified, the other is too; follows file moves **command description** ln create a link to a file unlink remove a link to a file

• **soft (symbolic) link**: A reference to another existing file. \$ ln **-s** foo bar

 the above command creates a reference bar to the file foo • bar can be used as though it were foo

• but if bar is deleted, foo will be unaffected

## **Searching and sorting**

**4**

**6**

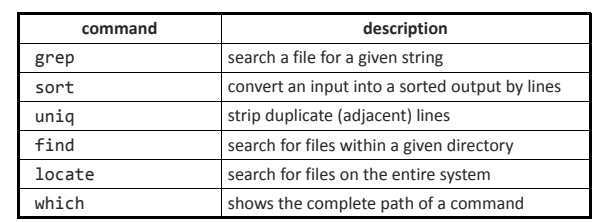

• grep is actually a very powerful search tool; more later...

• *Exercise* : Given a text file names.txt, display the students arranged by the reverse alphabetical order of their names.

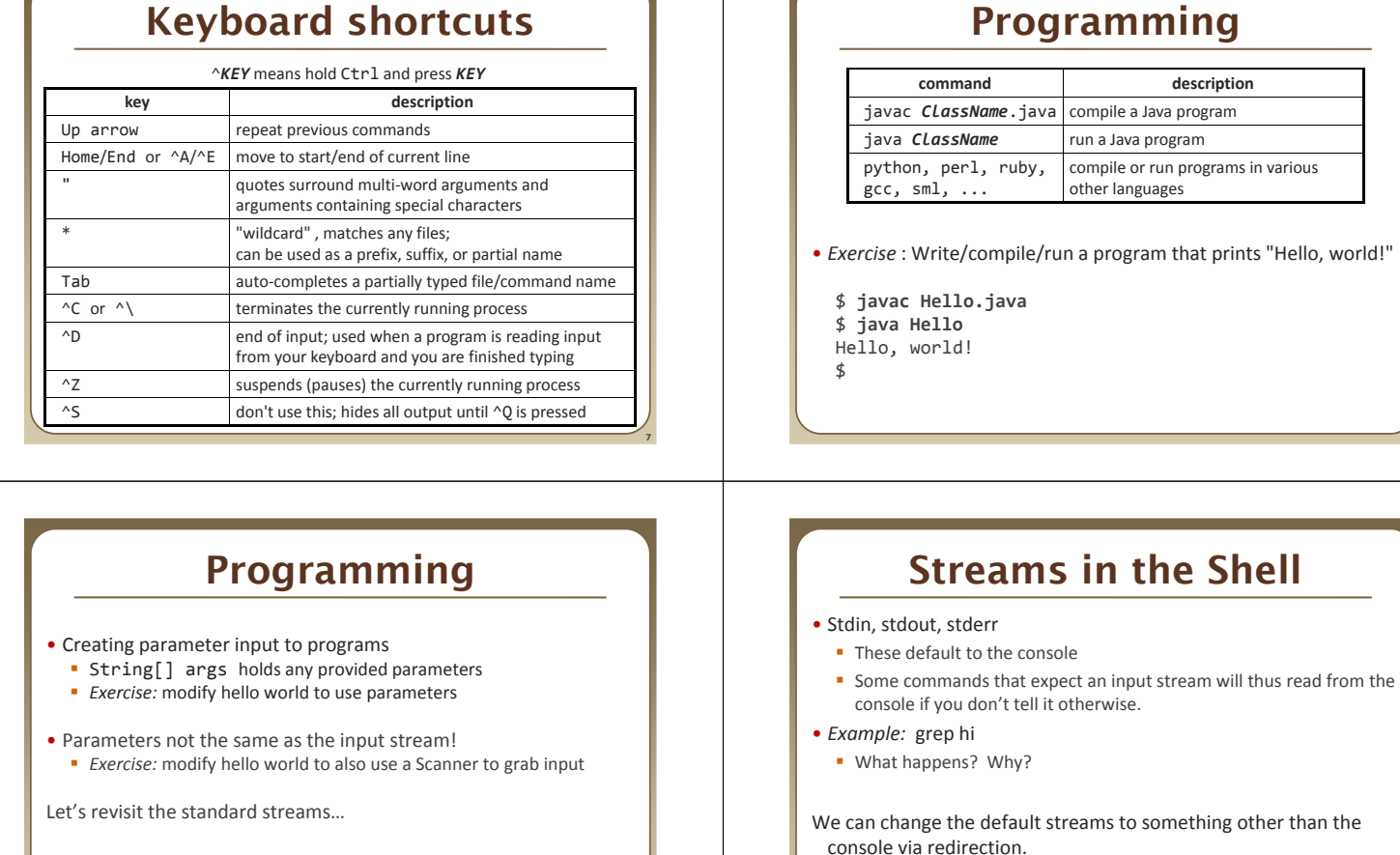

**9**

**11**

### **Output redirection**

#### *command* > *filename*

**r** run *command* and write its output to *filename* instead of to console;

- think of it like an arrow going from the command to the file...
- if the file already exists, it will be overwritten (be careful) • >> appends rather than overwriting, if the file already exists
- 
- *command* > /dev/null suppresses the output of the command
- Example: ls -l > myfiles.txt
- Example: java Foo >> Foo\_output.txt
- Example: cat > somefile.txt
	- (writes console input to the file until you press ^D)

### **Input redirection**

**8**

**10**

**12**

#### *command* < *filename*

- **r** run *command* and read its input from *filename* instead of console • whenever the program prompts the user to enter input (such as reading from a Scanner in Java), it will instead read the input from a file
	- some commands don't use this; they accept a file name as an argument
- 
- Example: java Guess < input.txt Exercise: run hello world with the input stream as a file instead of the
- console **Exercise:** Also change the output stream to write the results to file
- 
- again note that this affects *user input*, not *parameters*
- useful with commands that can process standard input or files: • e.g. grep, more, head, tail, wc, sort, uniq, write

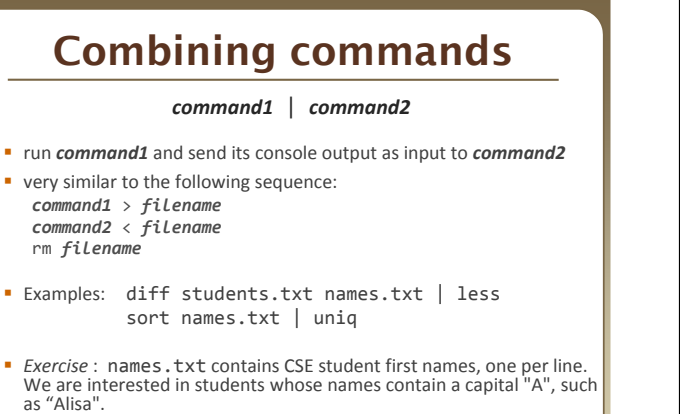

- Find out of how names containing "A" are in the file.
- Then figure out how many characters long the name of the last student whose name contains "A" is when looking at the names alphabetically.

### **Commands in sequence**

#### *command1* ; *command2*

■ run *command1* and then *command2* afterward (they are not linked)

#### *command1* && *command2*

- run *command1*, and if it succeeds, runs *command2* afterward
- will not run *command2* if any error occurs during the running of 1
- Example: Make directory songs and move my files into it. mkdir songs && mv \*.mp3 songs

# **Misusing pipes and cat**

**14**

• Why doesn't this work to compile all Java programs? ls \*.java | javac

#### • Misuse of cat

- bad: cat *filename* | *command*
- good: *command* < *filename*
- bad: cat *filename* | more
- good: more *filename*
- bad: *command* | cat
- good: *command*

**13**

**15**